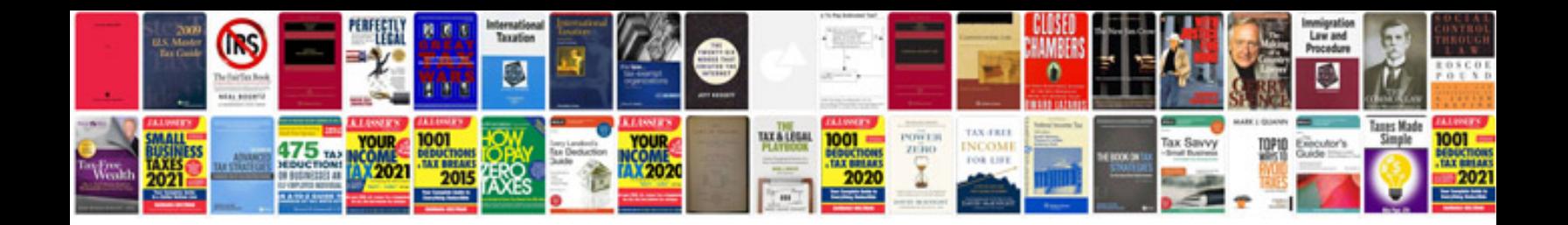

**User manual free download**

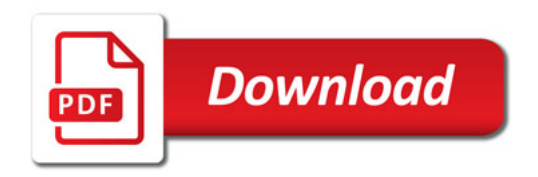

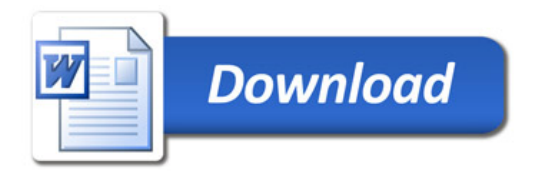